# **SPSS files for British Social Attitudes 32 (2011): a cautionary tale for the unwary**

## **John F Hall: 31 August 2017**

## **Abstract**

Data and documentation for the British Social Attitudes Survey (BSAS) are routinely deposited with, and distributed by, the UK Data Service (UKDS). Available waves of the survey are listed in the UKDS catalogue for the series [British Social Attitudes Survey.](https://discover.ukdataservice.ac.uk/series/?sn=200006#years)

Wave 32<sup>1</sup> (2011) of the BSAS (data and documentation downloadable from British Social Attitudes Survey,  $2011^2$ ) carries several batteries of questions to measure social and political attitudes<sup>3</sup>.

Three<sup>4</sup> such scales (see [User Guide for 2011 \(revised 2014\)](http://doc.ukdataservice.ac.uk/doc/7809/mrdoc/pdf/bsa2014_userguide.pdf) pp 19-21) are:

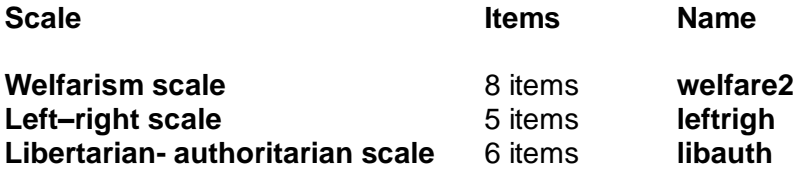

[**NB:** The technical comments in this note apply equally to SPSS files for other waves.]

In the first release of the SPSS saved file for this survey, value **-1** = "Skip: not returned" was specified as a missing value for the items used to construct the above attitude scales: value **9** = "Missing" was not. Consequently the scores constructed from them for **welfare2**, **leftrigh** and **libauth** had all been wrongly calculated and had values outside the correct range.

The current release of the file specifies a range of negative missing values **(-9 thru -1)** but positive value **9** has not been recoded, so the scores for **welfare2**, **leftrigh** and **libauth** are still not correct.

The constituent items and the derived variables **welfare2**, **leftrigh** and **libauth** are examined and recalculated to give the correct scores. Improved SPSS syntax is suggested and the results compared with the distributed file.

 $\overline{a}$ 1 See Natcen site British Social [Attitudes](http://www.bsa.natcen.ac.uk/latest-report/british-social-attitudes-32.aspx) 32 for 2011 contents.

<sup>2</sup> 3 NatCen Social Research. (2014). *British Social Attitudes Survey, 2011*. [data collection]. *2nd Edition.* UK Data Service. SN: 7237, <http://doi.org/10.5255/UKDA-SN-7237-2>

<sup>4</sup> This example uses wave 32 (2011). The questions are in this order in the questionnaire, but in the SPSS file the sequence of scales is **leftrigh**, **libauth** and **welfare2.** The wording in items used for **leftrigh** and **libauth** are all loaded towards "right-wing" and "authoritarian": wording in items for "**welfare2**" have mixed loadings, but the values for positively worded items in the SPSS file have been modified to indicate high anti-welfare attitudes. This could be confusing**.**

## **Welfarism scale**

l

Self-completion questionnaire A:  $Q.47$  (a) – (h)<sup>56</sup>

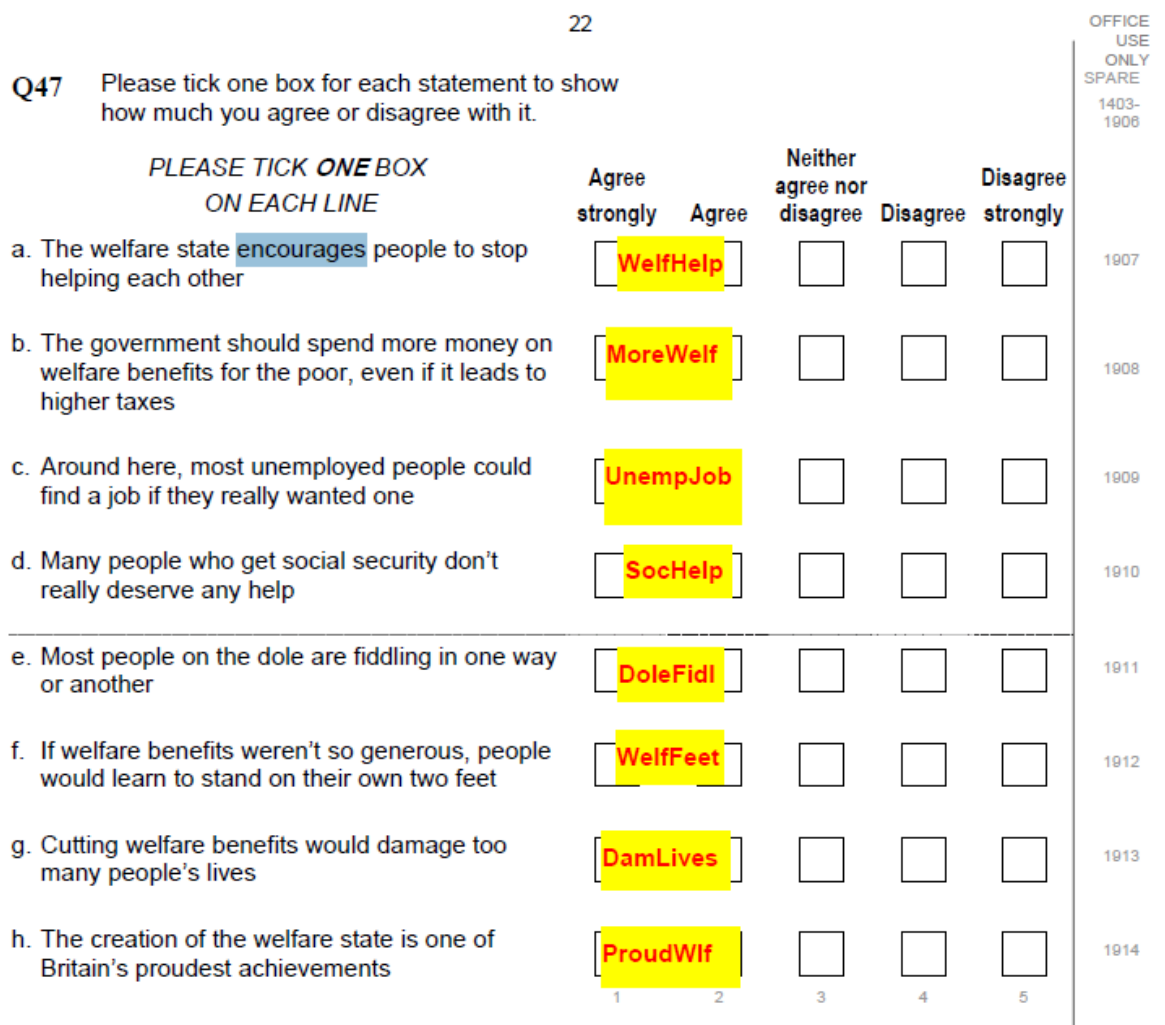

## Missing values for all items are declared as **(-9 thru -1)**

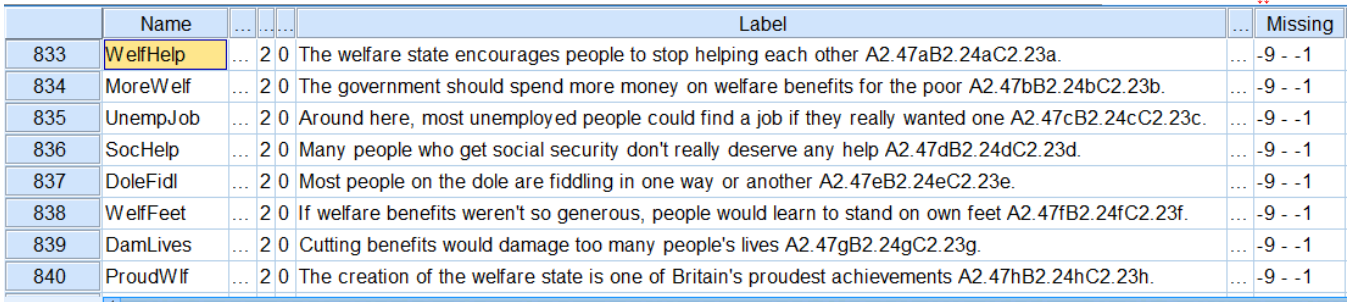

**↓↓**

#### Value **9** has **not been recoded** and remains a **valid value** for all items, eg: **↓↓**

| NelfHelr       |       |               |          |                 |              |
|----------------|-------|---------------|----------|-----------------|--------------|
|                |       | Neither agree |          | <b>Disagree</b> | Not answered |
| Agree strongly | Agree | nor disagree  | Disagree | strongly        | (9)          |
| Count          | Count | Count         | Count    | Count           | Count        |
| 140            | 815   | 1066          | 697      | 64              | 63           |

<sup>5</sup> The pdf file for the questionnaire displays, for each item, the associated SPSS **variable name**

<sup>6</sup> **morewelf**, **damlives** and **sochelp** (but not **welfare2**) are included in: Taylor E and Taylor-Gooby P [Benefits and Welfare: Long=-term trends or short-term reactions?,](http://www.bsa.natcen.ac.uk/media/38977/bsa32_welfare.pdf)

## **Left - right scale**

Self-completion questionnaire A: Q.48 (a) – (e)

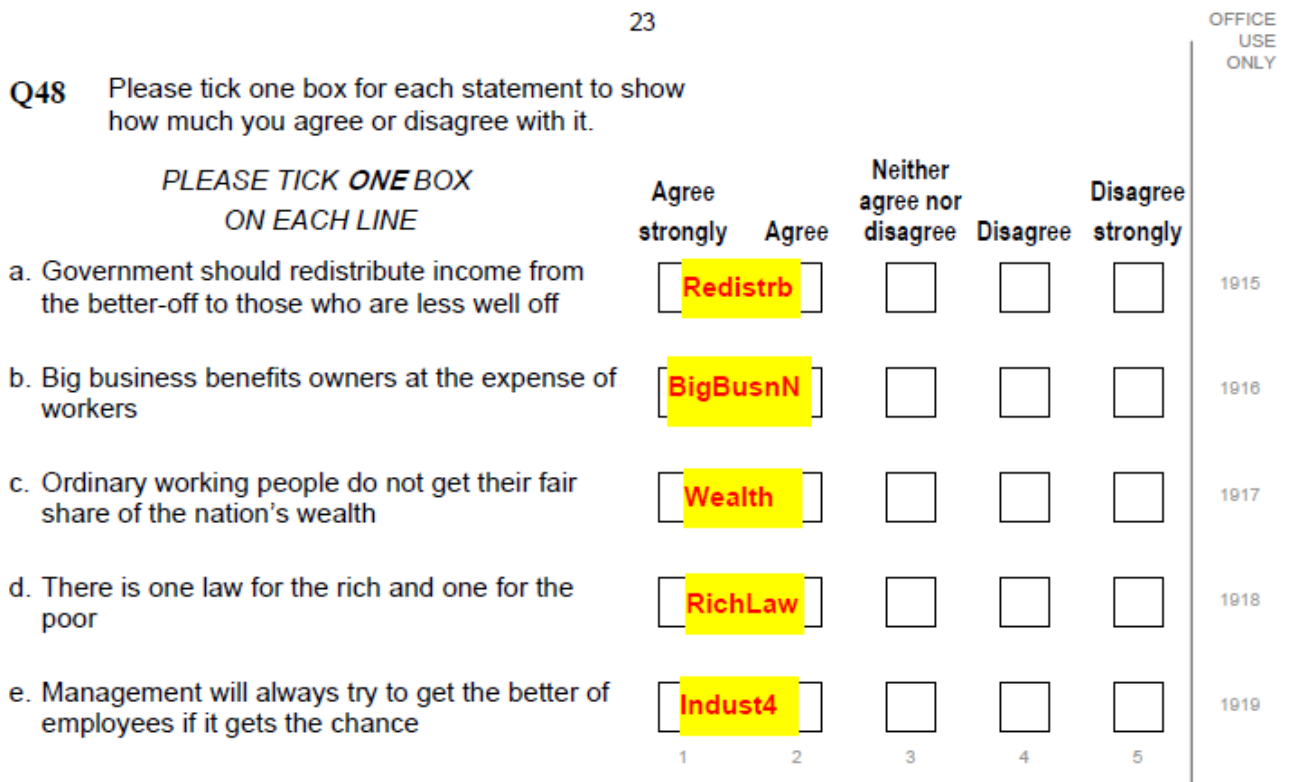

Missing values for all items are declared as **(-9 thru -1)**

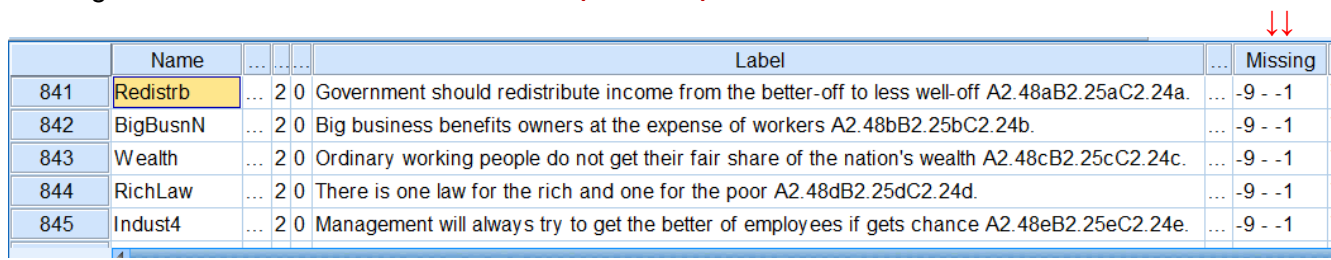

### Value **9** has **not been recoded** and remains a **valid value** for all items, e.g:

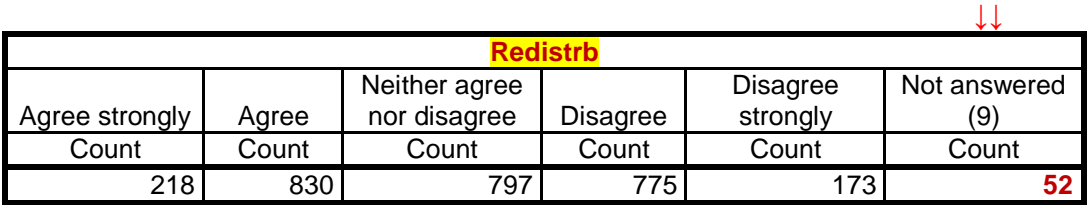

## **Libertarian - authoritarian scale**

a.

 $\mathbf{b}$ .

c.

d.

e.

f.

Self-completion questionnaire A:  $Q.49$  (a) – (f)

Please tick one box for each statement to show<br>how much you agree or disagree with it **Q49** 

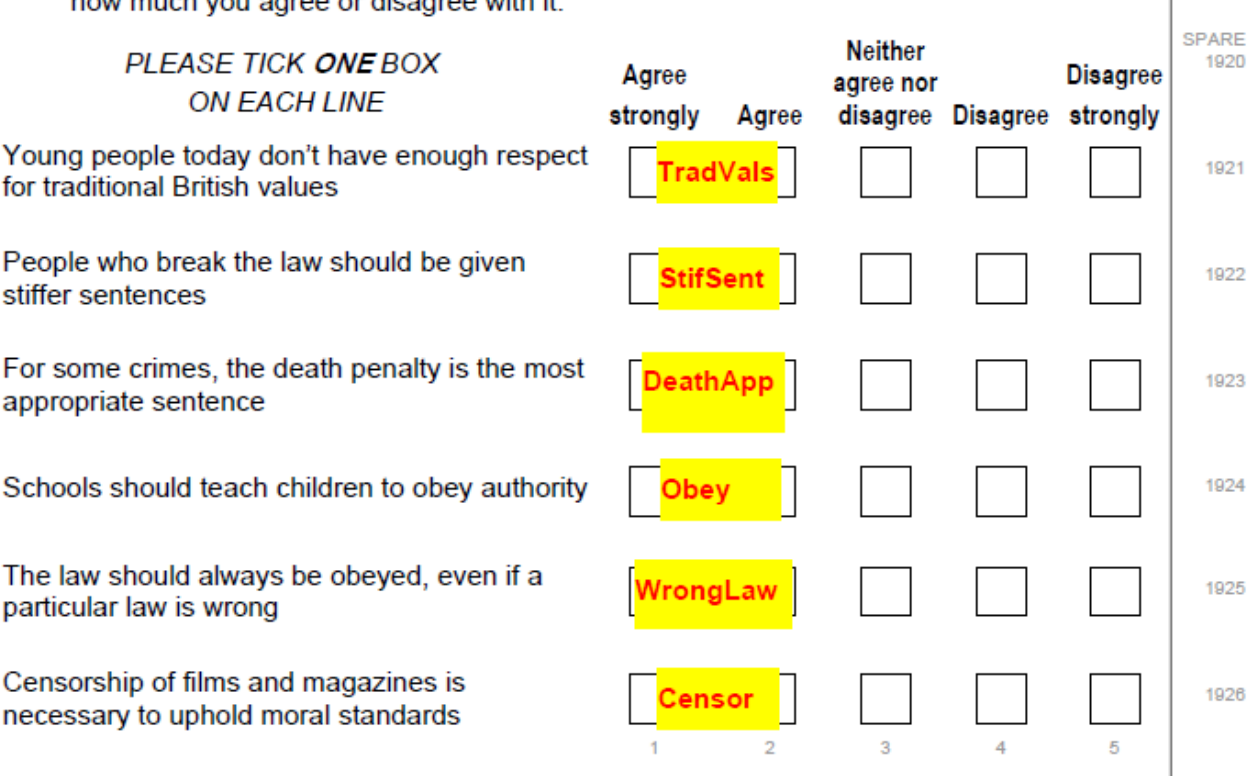

Missing values for all items are declared as **(-9 thru -1)**

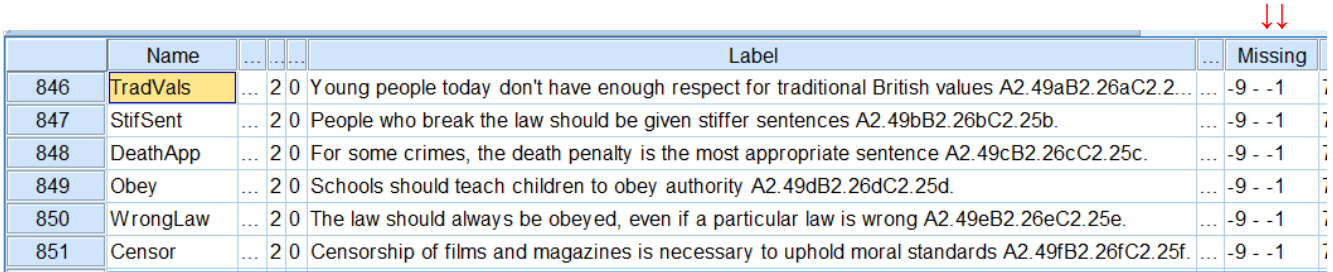

## Value **9** has **not been recoded** and remains a **valid value** for all items, e.g:

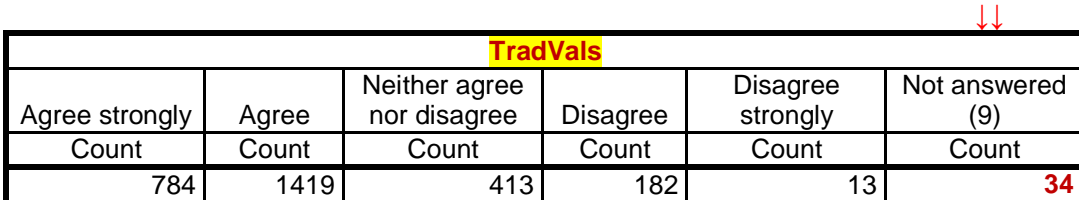

Because they fall within the specified range of **(-9 thru -1)** the item values **-1** = "Skip: not returned" and **-9** = "Missing" will be treated as **missing values**.

The coding for the **Agree-Disagree** items is:

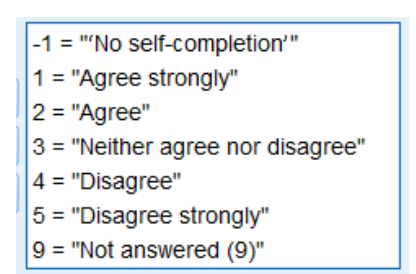

However, value **9** = "Not answered" **has not been declared as missing**.

This drastically affects the number of cases processed during statistical analysis and also any statistics produced. When calculating indices based on items contained in these batteries, the missing value **9** needs to be taken into account, otherwise it will be treated as a **valid value**, as illustrated in the following tables

## **N of cases**

File as received

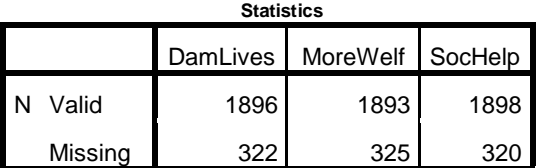

File as modified

**Statistics**

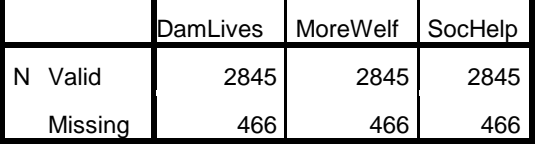

Cumulative mother file (2011 only) <sup>7</sup>

### **Statistics**

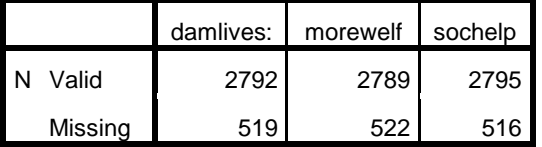

# **Means**

File as received

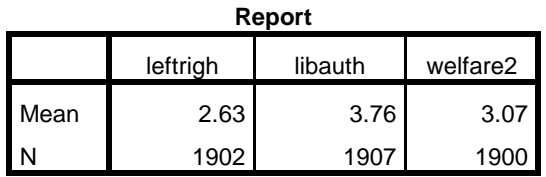

File as modified

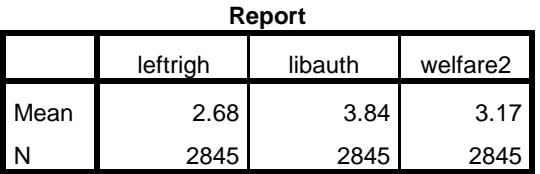

Cumulative mother file (2011 only)

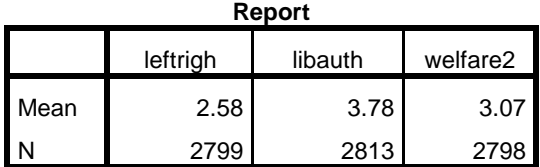

 $\overline{a}$ 7 These figures are from the cumulative SPSS "mother" file for years 1983 t0 2014 in which further adjustments have been made. See: [British Social Attitudes 1983 to 2014: Cumulative SPSS file](http://surveyresearch.weebly.com/british-social-attitudes-1983-onwards-cumulative-spss-file.html)

The three derived variables:

- **leftrigh** "Left-right scale"
- **libauth** "Libertarian-authoritarian scale"
- **welfare2** "Welfarism scale"

. . were calculated by adding together the valid values of all items in the associated question and then dividing by the number of items, to yield an average score in the range  $1 - 5$  in which 5 indicates high support for welfare. For **welfare2** the scores on the three positively worded items first needed to be reversed.

Because value **9** has not been recoded to **-9**, all three derived variables include the value **9** (clearly visible as outliers in the charts below) when scores should only be between **1** and **5**.

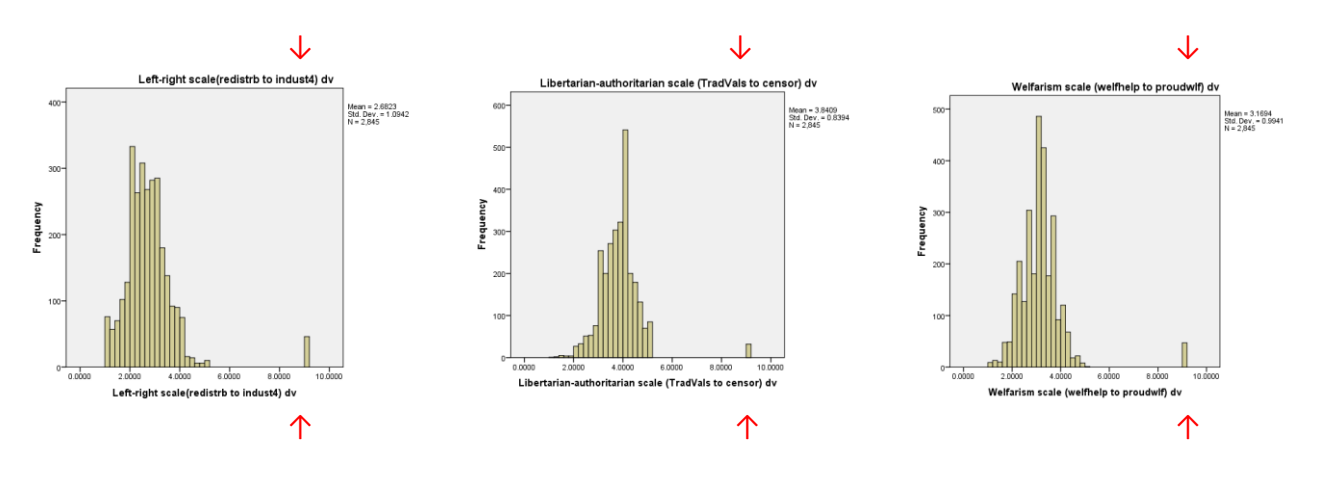

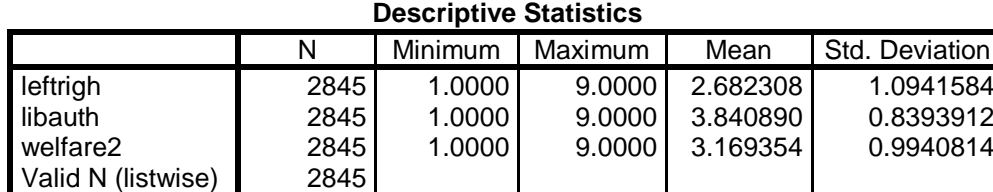

The value labels in the SPSS file are:

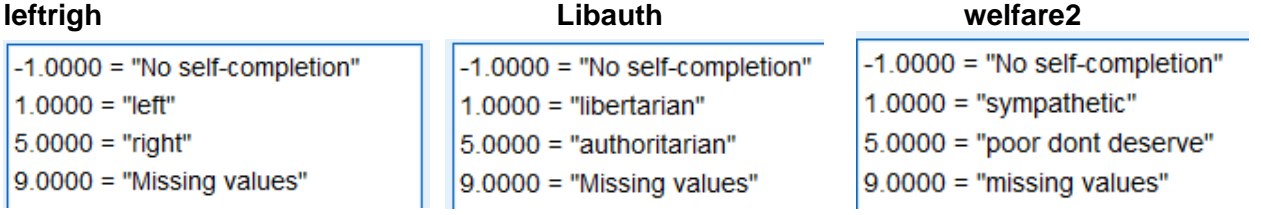

For variables **leftrigh**, **libauth** and **welfare2** missing values have been declared as **(-9 thru -1)**

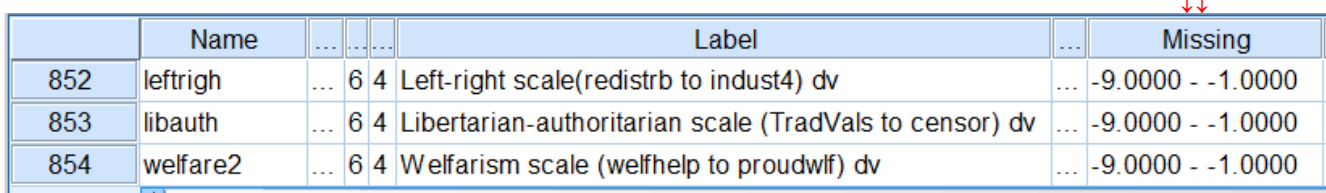

 **↓↓**

Because value **9** was not recoded to **-9** in the constituent items, it was included in the calculation of scores for all three scales.

One solution would be to declare **9** as a missing value, in addition to **-1 -9** e.g:

**missing values** leftrigh to welfare ( -9 thru -1, 9) .

However, although the missing values specification for all items have now been modified to **(-9 thru -1)** value **9** = "Missing" still needs recoding to **-9** in all the constituent items.

**recode** welfhelp to censor  $(9 = -9)$ . **recode** leftrigh to welfare2 (9 = -9) . **8 add value labels** leftrigh to welfare2 -9 "Missing values" . <sup>9</sup>

A useful convention, which can be applied across all variables in the file, and can also be used in other SPSS files, is to recode all positive missing values to negative and declare them as (lo thru -1) **before** calculating any scale scores. This convention allows many more (negative) user-missing values than the normal SPSS limit of three **discrete** values. In the unlikely event that one is needed, it also leaves a spare missing value, for example **(lo thru -1, 99).**

When missing value **9** is taken into account, the values for the derived variables are in the correct range between **1** and **5**:

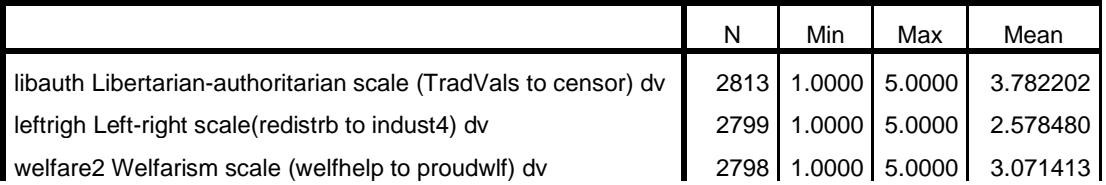

However, because of the resultant fractional values between **1** and **5**, the histograms are interspersed with sparsely populated bins:

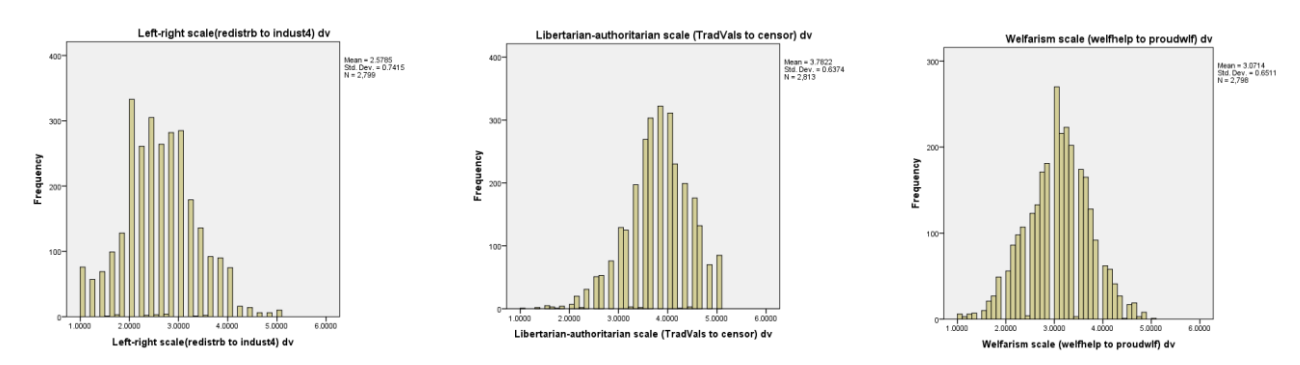

An alternative to using the original  $1 - 5$  scores would be to use z-scores:

## **descriptives** leftrigh libauth welfare2 /save .

 $\overline{a}$ 

That still leaves bins containing fractions, but the z-scores can then be used to decide cutting points to group the scores into categories.

<sup>8</sup> The **recode** statement does not affect value labels: "ghost" labels remain for all the old positive values. They can only be removed by re-specifying the full value labels without the recoded values or by complex Python code/ Excel procedures beyond the scope of this paper.

<sup>9</sup> **add value labels** is necessary here: v**alue labels** would over-write the existing labels.

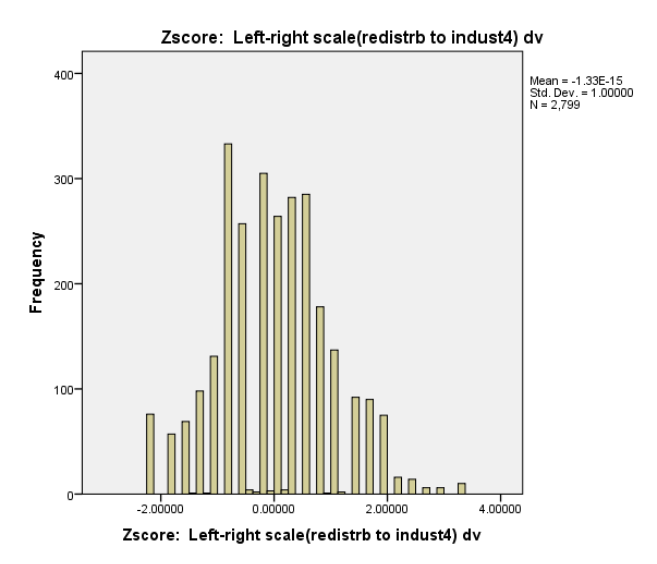

Zscore: Libertarian-authoritarian scale (TradVals to censor) dv  $400$ Mean = 3.21E-15<br>Std. Dev. = 1.00000<br>N = 2,813 300 Frequency<br>20  $100$  $\mathbf{r}$  $-4.00000$  $-2.00000$  $0.00000$ 2.00000 Zscore: Libertarian-authoritarian scale (TradVals to<br>censor) dv

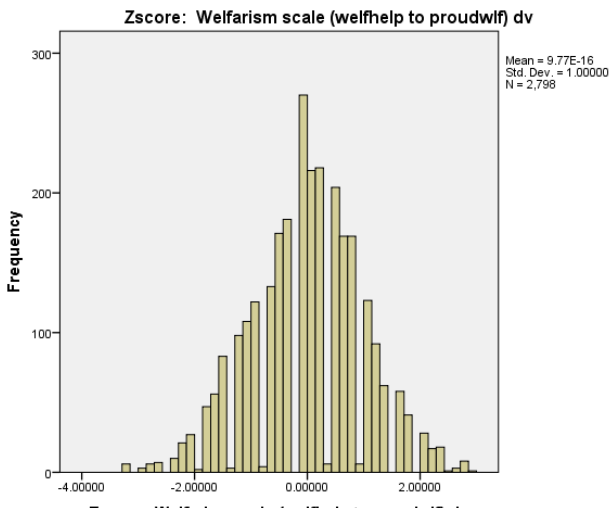

Zscore: Welfarism scale (welfhelp to proudwlf) dv

Neater histograms can be produced if the scores are left as integer totals, but adjusted to yield a true zero point (by subtracting the number of items in the scale).

\*Reset missing values for all items in three batteries. **recode** welfhelp to censor (9=-9). **missing values** welfhelp to censor (-1,-9) .

\*Reverse code pro-welfare items by subtracting from 6, creating new variables with **r\_** prefix. **do repeat**

 $x =$  morewelf damlives proudwlf /y = **r\_**morewelf **r\_**damlives **r\_**proudwlf. **compute**  $y = 6 - x$ . **end repeat**.

**formats** r\_morewelf r\_damlives r\_proudwlf (f2.0) . variable level r\_morewelf r\_damlives r\_proudwlf (ordinal) .

### **variable labels**

 r\_morewelf 'Reverse scored morewelf' /r\_damlives 'Reverse scored damlives' /r\_proudwlf 'Reverse scored proudwlf'.

### **value labels**

r\_morewelf r\_damlives r\_proudwlf

- 1 'Disagree strongly' 2 'Disagree '
- 3 'Neither agree nor disagree' 4 'Agree' 5 'Agree strongly'
- -1 'No self-completion form' -9 'Missing'.

### \*Check.

Count

Count

**crosstabs** morewelf by r\_morewelf /damlives by r\_damlives /proudwlf by r\_proudwlf .

### **MoreWelf \* r\_morewelf Crosstabulation**

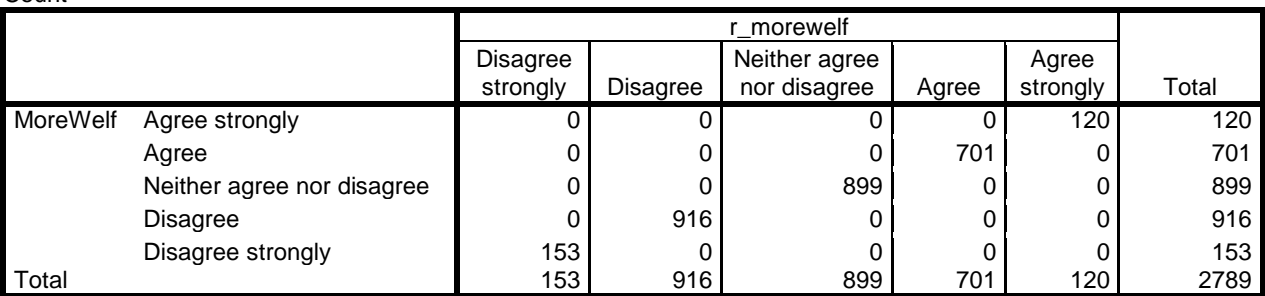

**DamLives \* r\_damlives Crosstabulation**

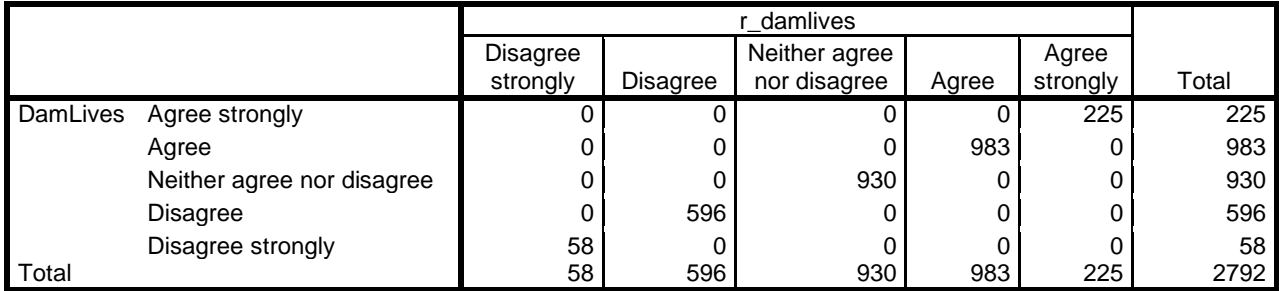

### **ProudWlf \* r\_proudwlf Crosstabulation**

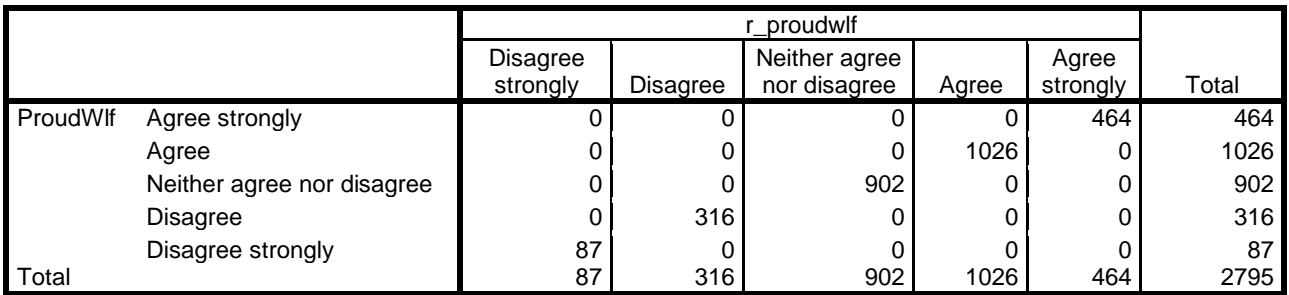

\*Recalculate derived variables to yield scores with true zero. **compute** xleftrigh = sum.5 (redistrb, bigbusnn, wealth, richlaw, indust4) -5. **compute** xlibauth = sum.6 (tradvals, stifsent, deathapp, obey, wronglaw, censor) - 6. **compute** xwelfare2= sum.8 (welfhelp, r\_morewelf, unempjob, sochelp, dolefidl, elffeet, r\_damlives,r\_ proudwlf) -8. **formats** xleftrigh to xwelfare2 (f3.0). **variable level** xleftrigh to xwelfare2 (scale). **variable labels**  xleftrigh 'Recalculated left-right score: 0-20' / xlibauth 'Recalculated authoritarian score: 0-24 / xwelfare2 'Recalculated anti-welfare score: 0-32'.

### \*Check.

Count

**descriptives** xleftrigh to xwelfare2.

## **Descriptive Statistics**

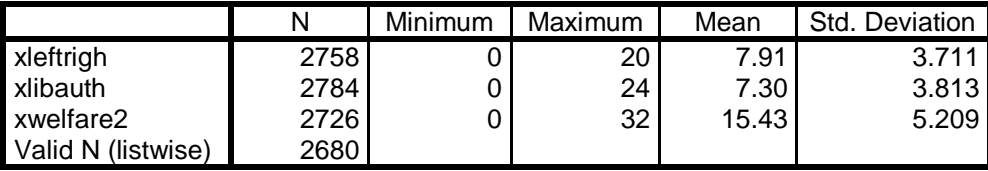

### **frequencies** xleftrigh to xwelfare2 /format notable /histogram normal.

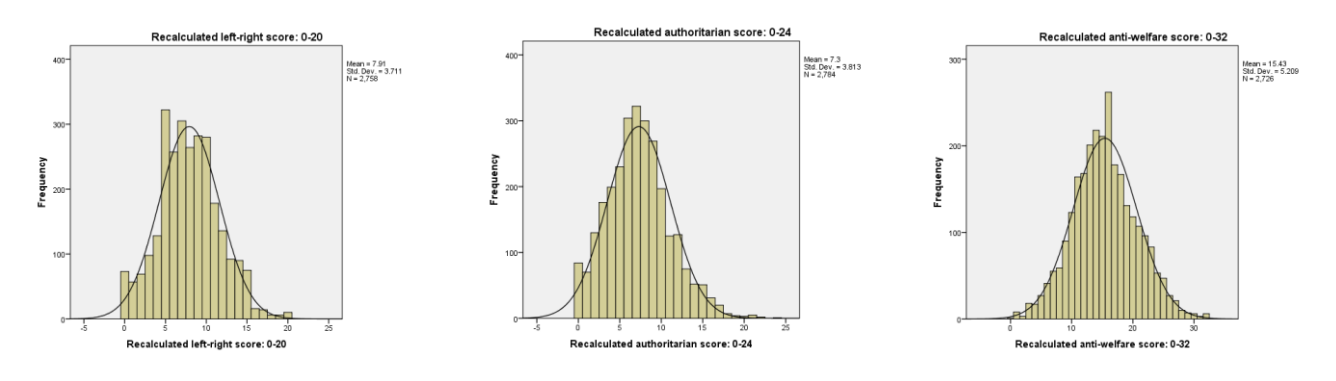

The calculations for the derived variable are now correct, bu the same errors are present in SPSS for files other waves o.f the BSAS. You have been warned!